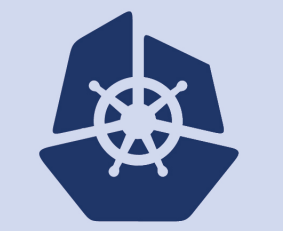

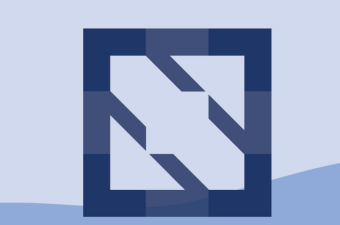

#### **KubeCon CloudNativeCon**

**North America 2018** 

# **Intro: CoreDNS**

**Yong Tang, Cricket Liu**

• Cricket Liu

- EVP Engineering and Chief DNS Architect, Infoblox
- Co-author of *DNS and BIND, 5th Edition*
- Co-author of all of O'Reilly Media's books on DNS
- Yong Tang
	- Director of Engineering, *MobileIron*
	- Maintainer, *CoreDNS*
	- Maintainer, *Docker (Moby)*
	- Maintainer and SIG I/O Lead, *TensorFlow*

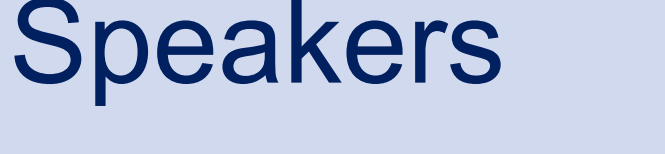

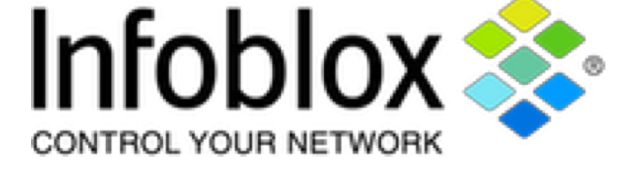

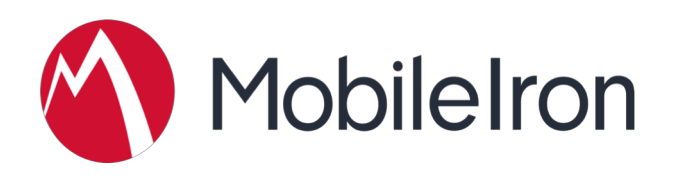

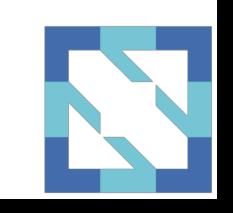

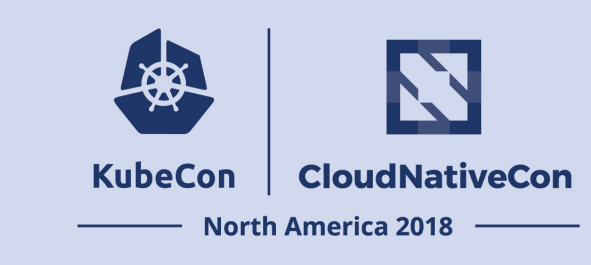

### Agenda

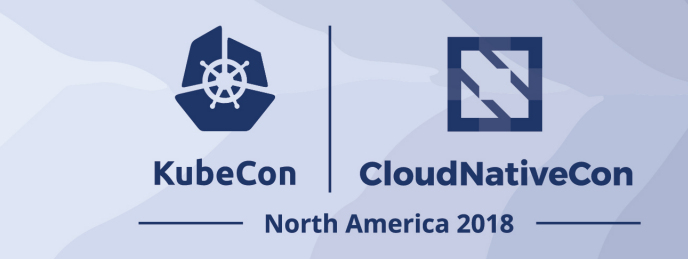

- Introduction
- Status update
- Future roadmap
- Service discovery
- Corefile and plugins

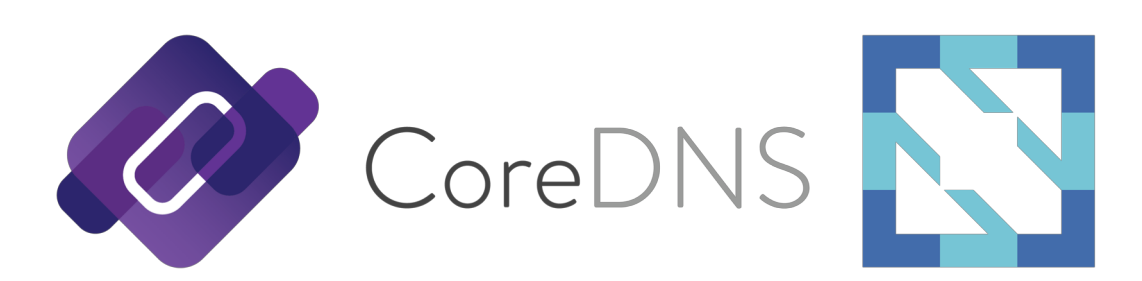

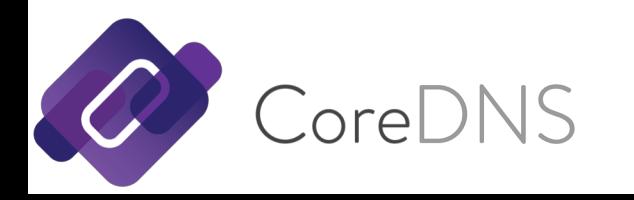

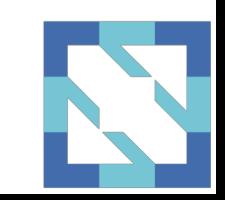

# CoreDNS: Introduction

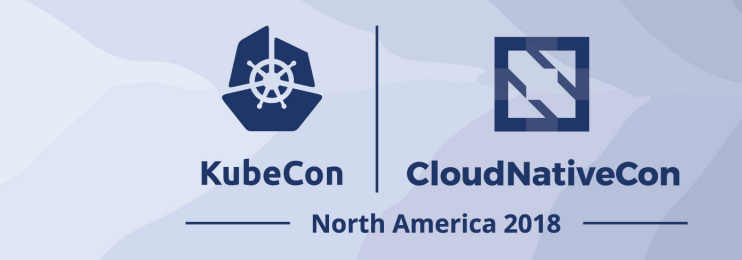

- Flexible DNS server written in Go
- Plugin based architecture, easily extended
- Supports DNS, DNS over TLS, DNS over gRPC
- Started and led by Miek Gieben
- Originally a fork of Caddy HTTP server ("Caddy DNS")

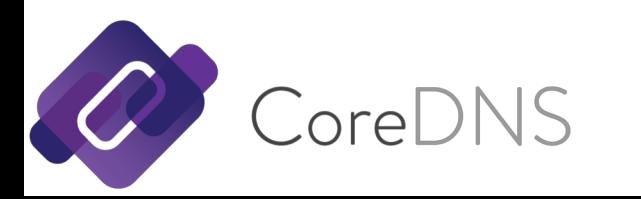

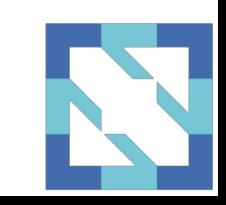

# CoreDNS: Introduction

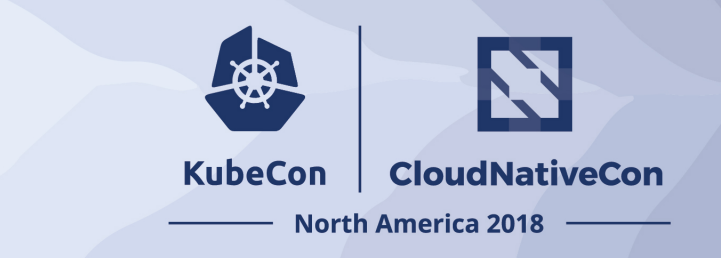

- Focus on service discovery
- Native support with Kubernetes, contributions from Infoblox
- Integration with etcd and cloud vendors (e.g., route53)
- Support for Prometheus metrics
- Proxy/forward to recursive name server

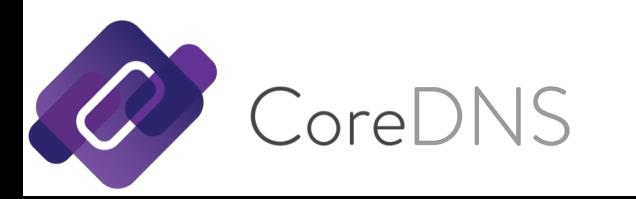

# CoreDNS: Plugins

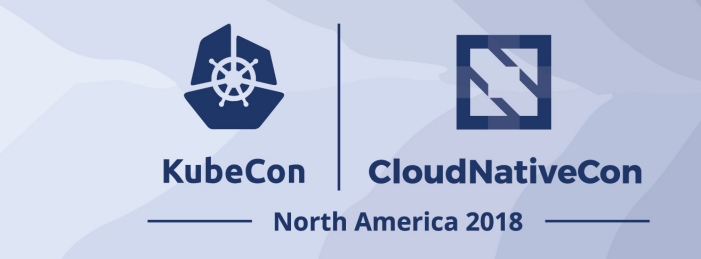

- *auto*: enables serving zone data from an RFC 1035-style master file, which is automatically picked up from disk.
- autopath: allows for server-side search path completion.
- bind: overrides the host to which the server should bind.
- *cache*: enables a frontend cache.
- *chaos*: allows for responding to TXT queries in the CH class.
- debug: disables the automatic recovery upon a crash so that you'll get a nice stack trace.
- *dnssec*: enables on-the-fly DNSSEC signing of served data.
- dnstap: enable logging to dnstap.
- erratic: a plugin useful for testing client behavior.
- *errors*: enables error logging.
- *etcd*: enables reading zone data from an etcd version 3 instance.
- *federation*: enables federated queries to be resolved via the kubernetes plugin.
- *file*: enables serving zone data from an RFC 1035-style master file.
- *forward*: facilitates proxying DNS messages to upstream resolvers.
- *health*: enables a health check endpoint.
- *hosts*: enables serving zone data from a /etc/hosts style file.
- kubernetes: enables the reading zone data from a Kubernetes cluster.

# CoreDNS: Plugins

**KubeCon CloudNativeCon North America 2018** 

- *loadbalance*: randomizes the order of A, AAAA and MX records.
- log: enables query logging to standard output.
- *loop*: detects simple forwarding loops and halts the server.
- *metadata*: enables a meta data collector.
- *prometheus*: enables [Prometheus](https://prometheus.io/) metrics.
- *pprof*: publishes runtime profiling data at endpoints under /debug/pprof.
- proxy: facilitates both a basic reverse proxy and a robust load balancer.
- *reverse*: allows for dynamic responses to PTR and the related A/AAAA requests.
- *reload*: allows automatic reload of a changed Corefile.
- rewrite: performs internal message rewriting.
- *root*: simply specifies the root of where to find (zone) files.
- *route53*: enables serving zone data from AWS Route 53.
- secondary: enables serving a zone retrieved from a primary server.
- *template*: allows for dynamic responses based on the incoming query.
- *tls*: allows you to configure the server certificates for the TLS and gRPC servers.
- *trace*: enables OpenTracing-based tracing of DNS requests as they go through the plugin chain.
- whoami: returns your resolver's local IP address, port and transport.

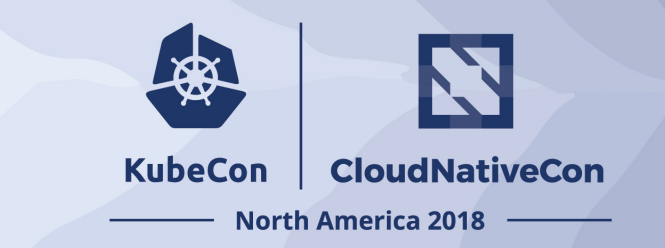

- Release 1.2.6 (11/14/2018)
- Incubating project in CNCF
	- Inception in 2017, incubating in 2018
	- Plan on graduation now
- Growing community
	- 113 contributors (Big Thanks!)
	- 16 maintainers
	- 29+ public adopters
	- 3000+ stars

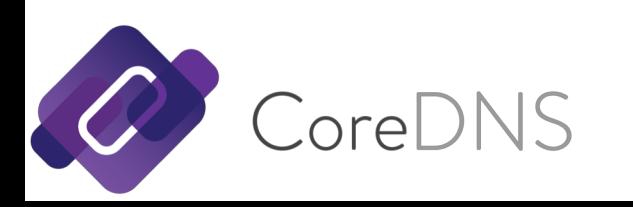

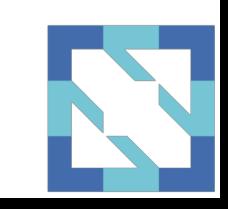

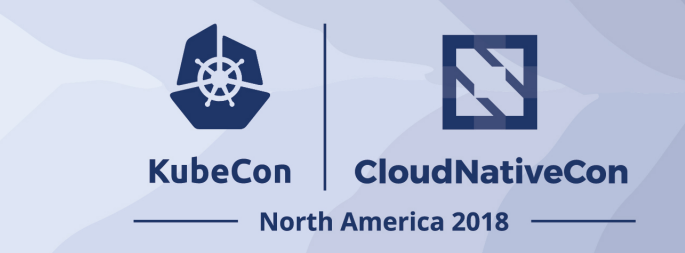

- Google Summer of Code 2018
	- Thanks **Jiacheng Xu** (GitHub: **jiachengxu**)
	- Student in École Polytechnique Fédérale de Lausanne (Switzerland)
	- Distributed server setup with CoreDNS (idetcd)
- Second year in a row of CoreDNS in GSoC

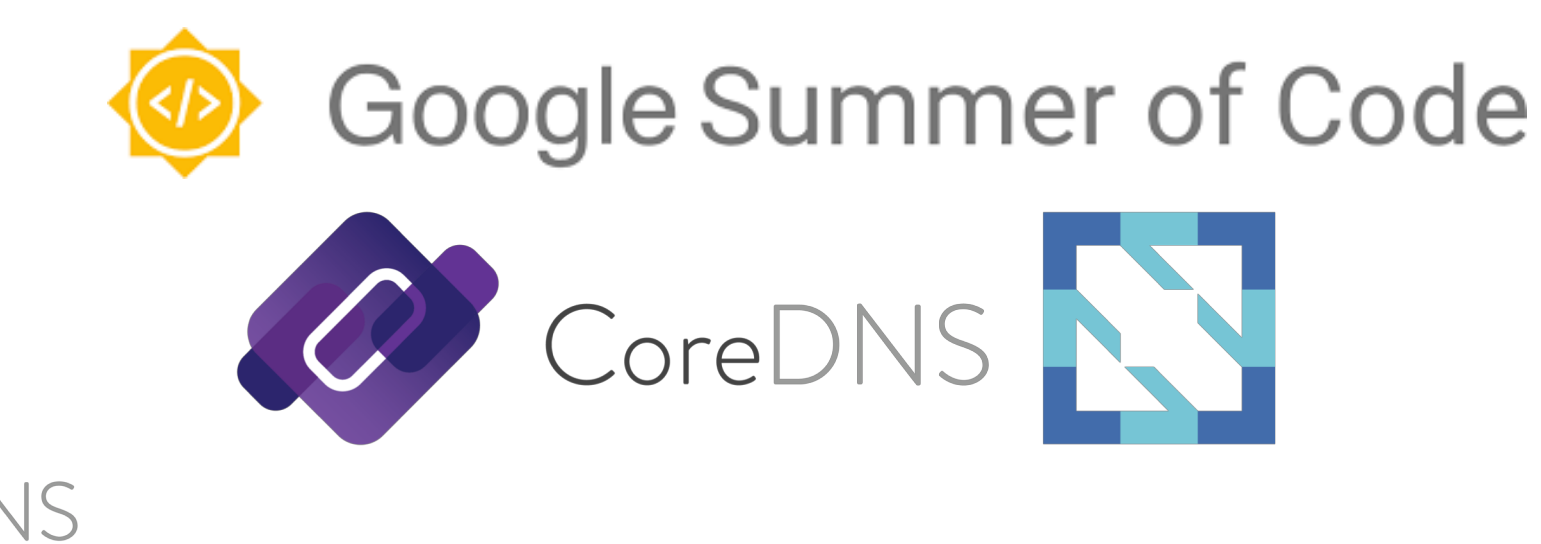

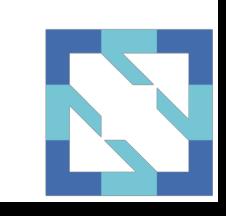

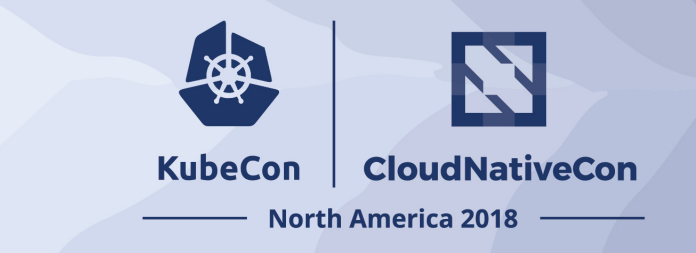

- Each plugin is now backed by a number of OWNERs
- New plugin (loop) for DNS loop detection
- Kubernetes plugin:
	- General availability (GA) in Kubernetes 1.11
	- Didn't go default in Kubernetes 1.12 (increased memory usage)
		- Improvement: Increased speed and decreased memory usage
	- Now default in Kubernetes 1.13

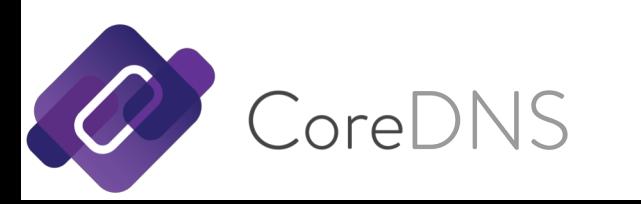

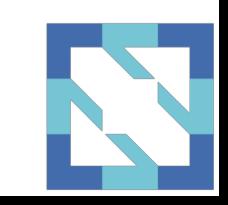

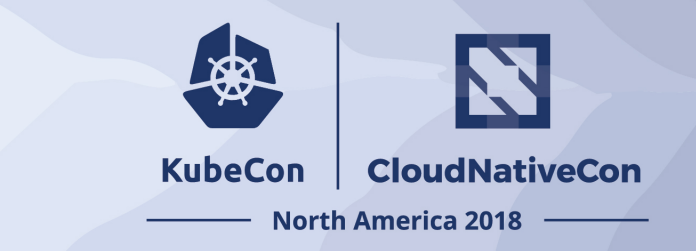

- Security review from Cure53
	- Sponsored by CNCF (first project in CNCF for security review)
	- Cache spoofing fixed 1.1.1
	- Two other minor bugs fixed
	- Written in Go (advantageous over C/C++ DNS implementations)

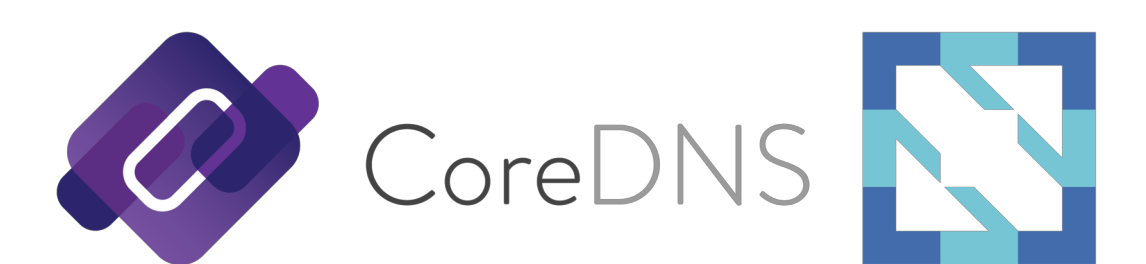

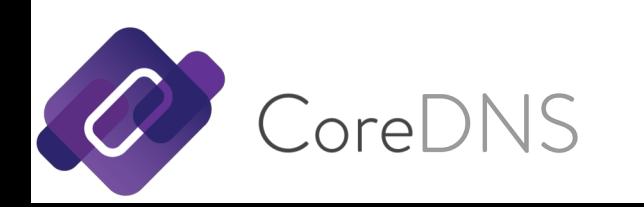

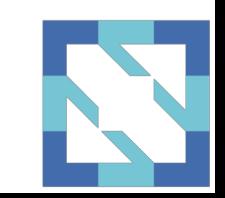

# CoreDNS: Roadmap

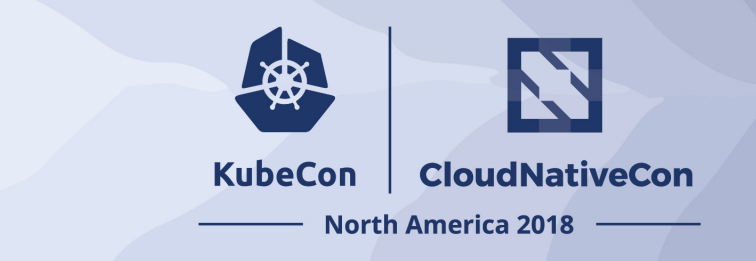

#### • Core:

- Relatively stable with enhancements
- Plugin
	- kubernetes: now default in 1.13
	- log: additional features and enhancements
	- cache: performance improvements
	- resolver: lots of interest
	- cloud integration: contribution welcome
- CNCF graduation (?)

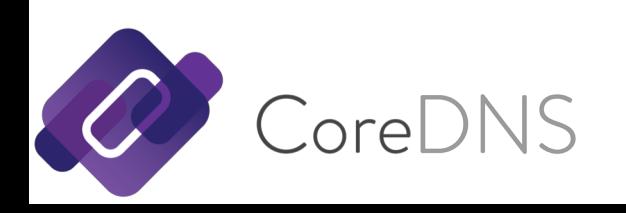

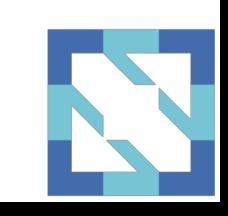

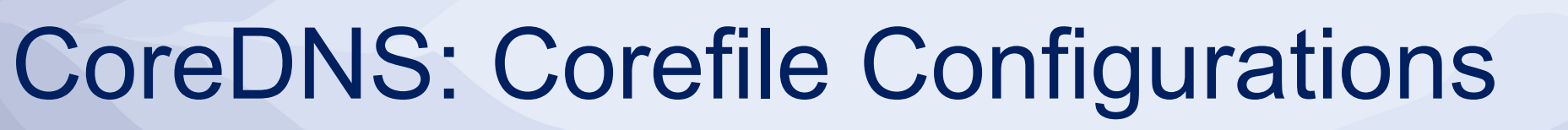

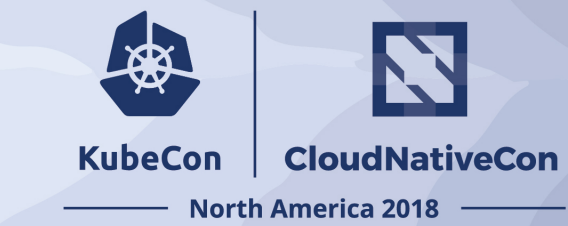

#### • An authoritative DNS server

- coredns.io {
- file coredns.io {
- transfer to  $*$  185.49.140.62
- }
- errors
- log
- }

#### • A recursive DNS server

- $\cdot$  . {
- proxy . 8.8.8.8
- cache
- errors
- log
- }

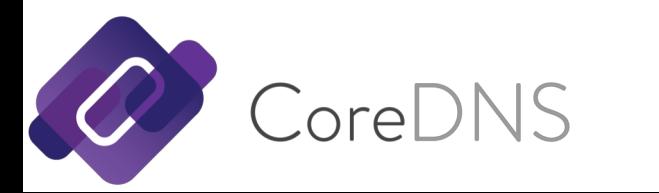

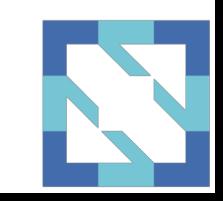

# CoreDNS: Service Discovery

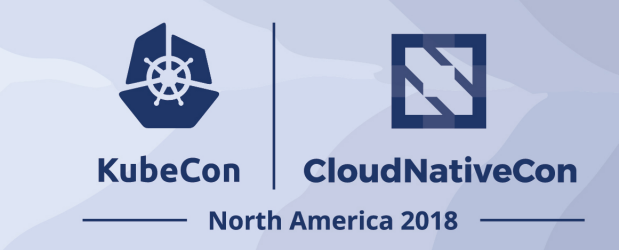

#### • **.:53 {**

- **kubernetes cluster.local 10.96.0.0/12 {<- k8s integration**
- **pods insecure**
- **}**
- **route53 example.com.:Z1Z2Z3Z4DZ5Z6Z7 <- route53 aws cloud data sync up**
- **hosts example.hosts example.org { <- additional records, added (inline)**
- **192.0.0.100 www.example.org**
- **}**
- 
- **prometheus <- metrics**
- 
- 
- **errors**
- **}**oreDNS
- 
- 
- **health <- healthcheck**
	-
- **cache 30 <- cache & performance**
	- **forward . 1.1.1.1:53 <- forward to 1.1.1.1 (Cloudflare)**

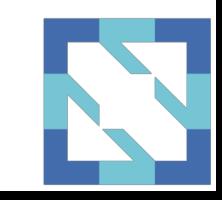

# CoreDNS: Service Discovery

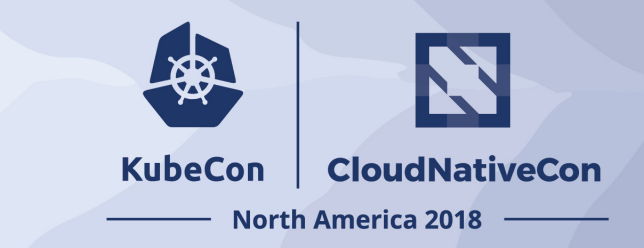

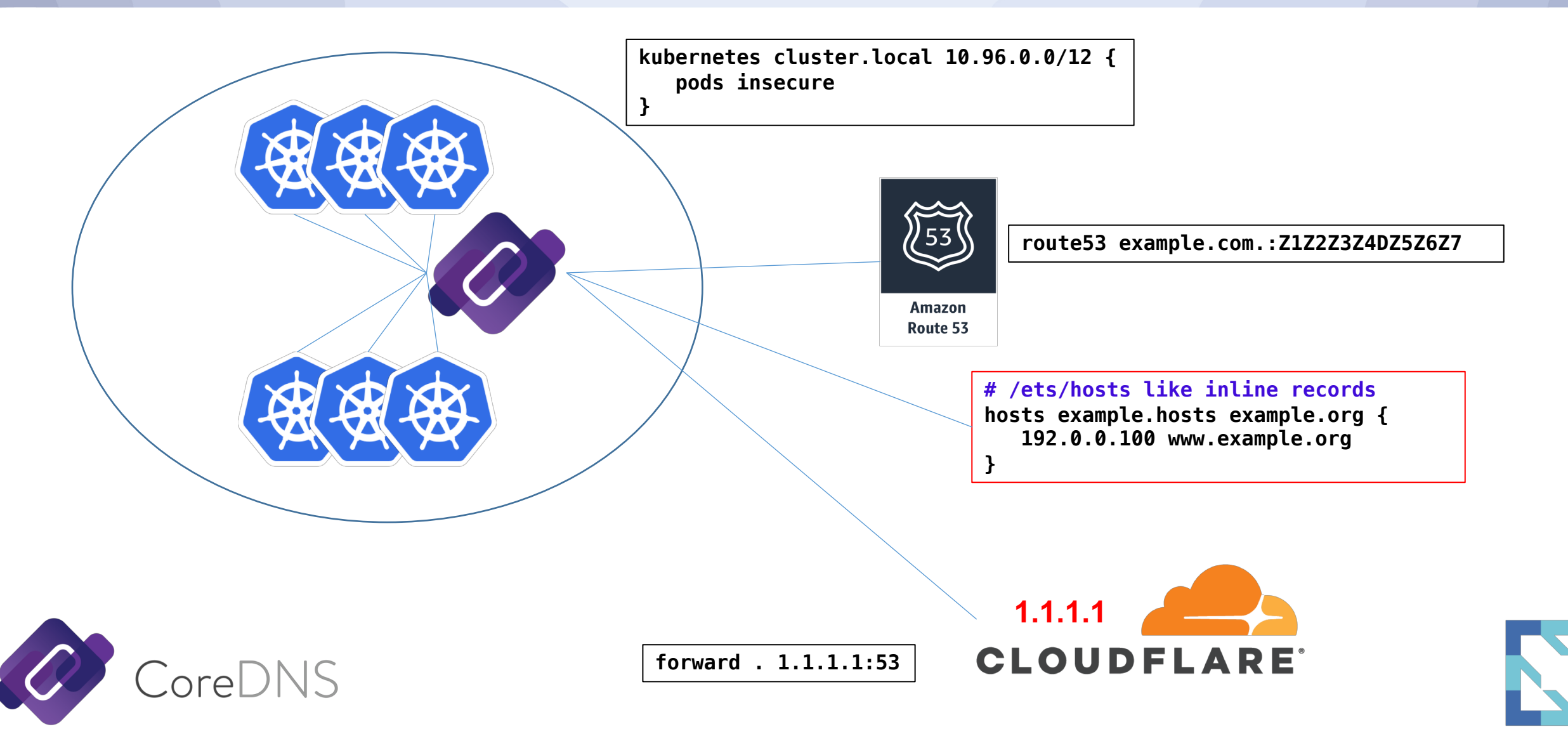

# CoreDNS: Service Discovery

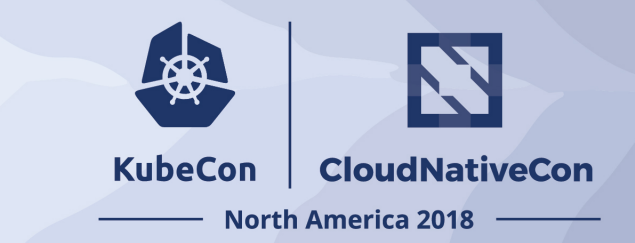

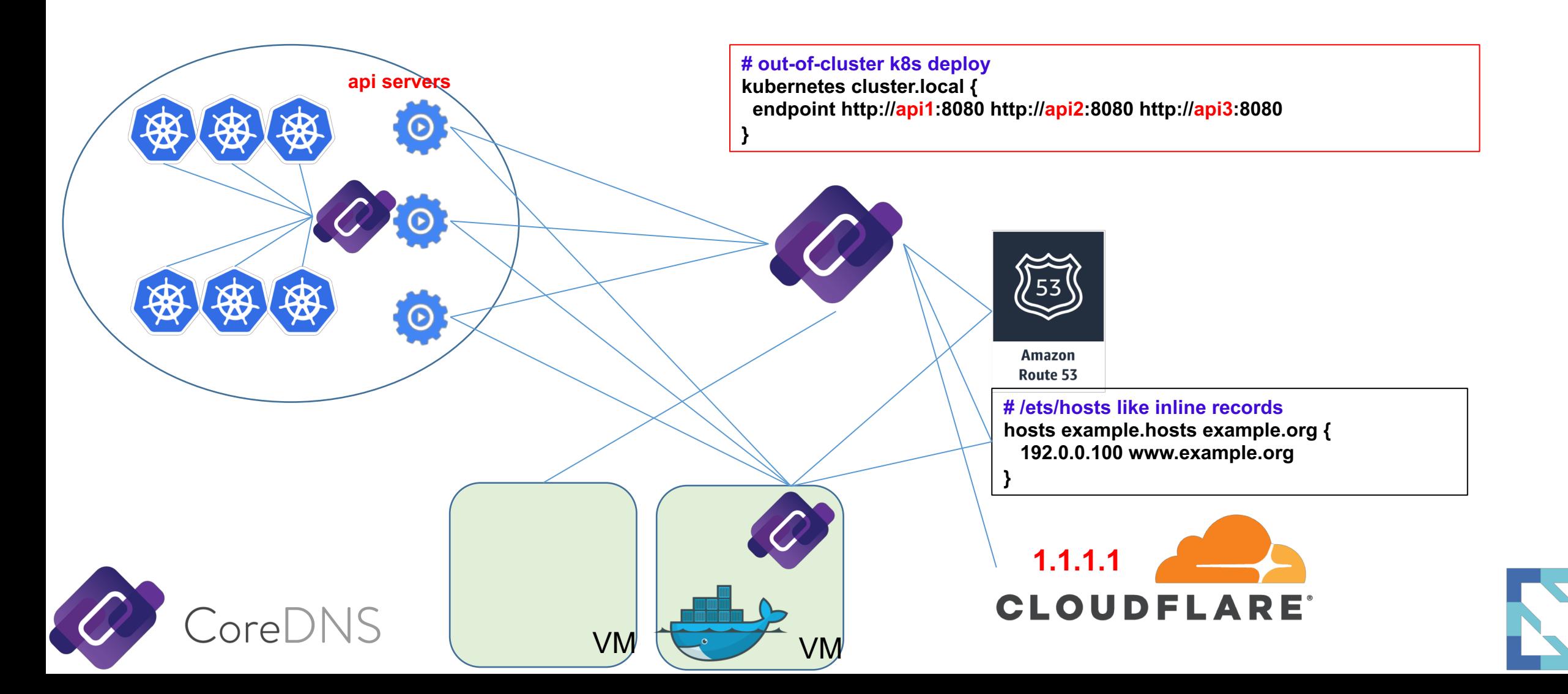

# CoreDNS: Community

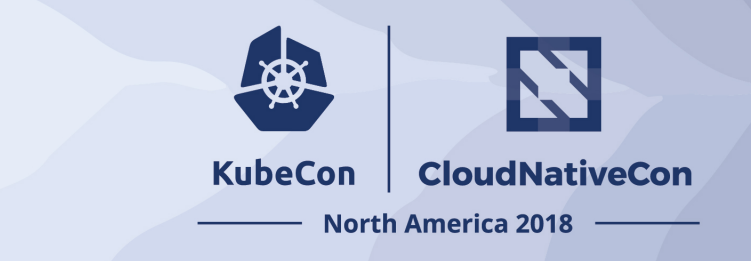

- Most active:
	- GitHub: https://github.com/coredns/coredns
	- Slack: #coredns on https://slack.cncf.io
- More resources:
	- Web: https://coredns.io
	- Blog: https://blog.coredns.io
	- Twitter: @corednsio
	- Mailing list/group (not very active):
		- coredns-discuss@googlegroups.com

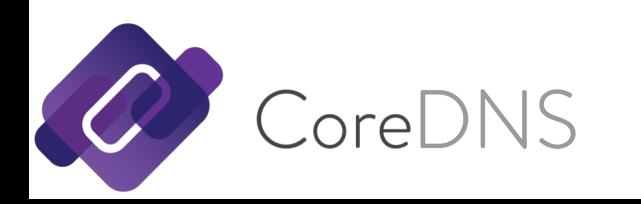

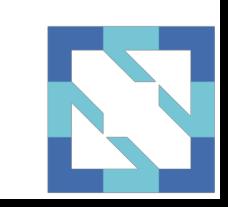

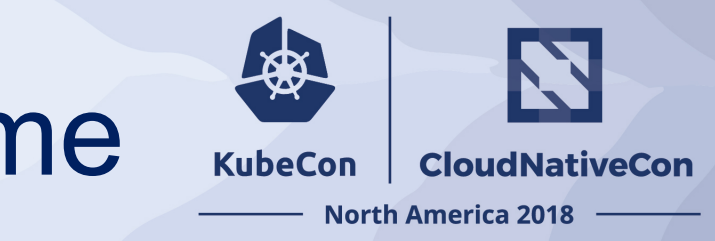

# CoreDNS: Contributions Welcome

- Star CoreDNS in GitHub:
	- https://github.com/coredns/coredns
- Add the name to ADOPTERS.md
- Create a PR to become a contributor
- Become a maintainer
	- One significant pull request
	- Sponsored by one current maintainer

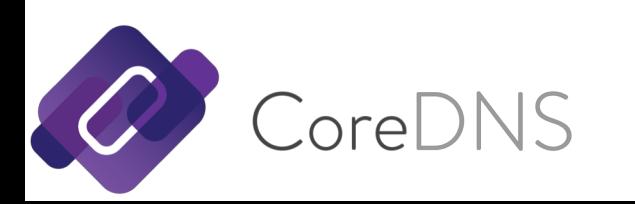

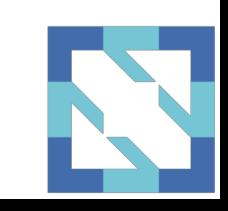

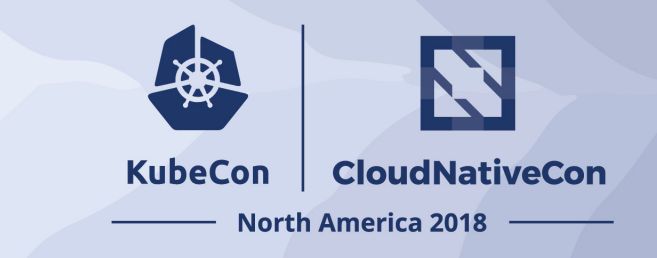

# THANK YOU

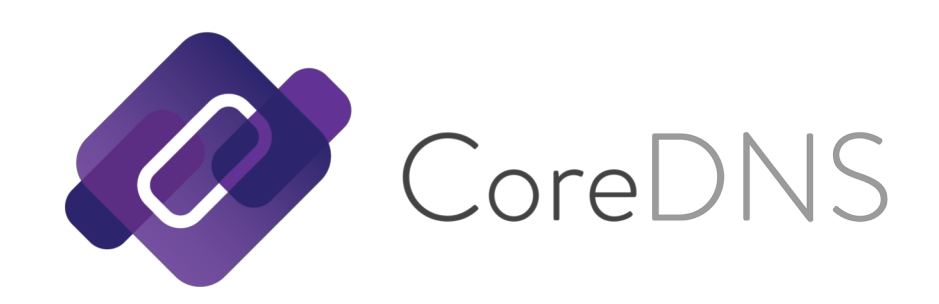

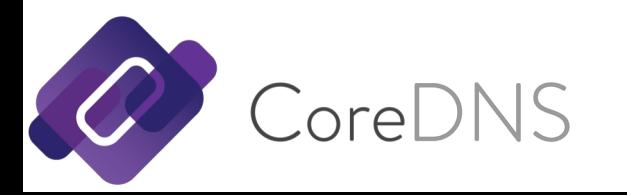

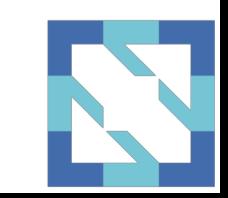

#### **KubeCon** CloudNativeCon

经

#### **North America 2018**